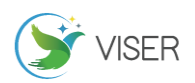

# 基于 matlab 实现溢洪道过流能力分析

李 荣

招商局生态环保科技有限公司,重庆 400067

[摘要]开敞式 WES 型实用堰在水利工程中因其流态好,过流能力强而得到广泛应用[1]。因堰上水头发生变化时,相应的流量 系数 m 随之改变<sup>[2]</sup>。故准确分析出 WES 实用堰的过流能力, 对合理选择堰高, 提高堰体安全性极为重要。文中基于 Matlab 的 强大运算能力[3],利用二维双线性插值算法,动态求解出准确的实用堰流量系数。最终以拟定的算法,同步求解出不同水位 下开敞式 WES 型实用堰的过流流量。为水利工程设计提供更加安全可靠的技术支持。 [关键词]Matlab;双线性插值;过流能力

DOI:10.33142/hst.v6i4.9167 中图分类号:[TV65](http://qikan.cqvip.com/Qikan/Search/Index?key=C%3dTV65&from=Qikan_Article_Detail) 文献标识码:A

# **Analysis of Flow Capacity of Spillway Based on Matlab**

LI Rong

China Merchants Ecological and Environmental Protection Technology Co., Ltd., Chongqing, 400067, China

**Abstract:** The open WES type practical weir is widely used in hydraulic engineering due to its good flow pattern and strong flow capacity. When the water on the weir changes, the corresponding flow coefficient m changes accordingly [2]. Therefore, accurately analyzing the flow capacity of WES practical weirs is extremely important for selecting the reasonable height of the weir and improving the safety of the weir body. Based on the powerful computing power of Matlab [3], the accurate practical weir discharge coefficient is dynamically solved by using the two-dimensional bilinear interpolation algorithm. Finally, the proposed algorithm was used to synchronously solve the overflow flow of open WES type practical weirs at different water levels, so as to provide safer and more reliable technical support for water conservancy engineering design.

**Keywords:** Matlab; bilinear interpolation; overcurrent capacity

## 1 模型简介

根据《溢洪道设计规范》(SL253-2018),关于开敞式 WES 型实用堰的泄流能力推荐公式如下:

$$
Q = \text{cme}\sigma_s B \sqrt{2g} H_0^{3/2} \tag{1}
$$

$$
\varepsilon = 1 - 0.2[\xi_k + (n-1)\xi_0 \frac{H_0}{nb} \tag{2}
$$

$$
\mathrm{H}_0 = \mathrm{H} + \frac{\mathrm{v}^2}{\mathrm{2g}} \qquad \qquad (3)
$$

式中: Q—流量, m<sup>3</sup>/s B—溢流堰总净宽,m b-单孔宽度, m n—闸孔数目 Ho-计行进流速水头的堰上总工水头, m  $G$ —重力加速度, m/s<sup>2</sup> m-二维水流 WES 实用堰的流量系数, 由表 1

查得

c—上游堰坡影响修正系数 ε—闸墩侧收缩系数 ξk—边墩形状系数 σs—淹没系数

其中, **公式** (1−2)  េ 用于
$$
\frac{H_0}{b}
$$
 ≤ 1.0  ,   $\frac{H_0}{b}$  > 1.0  m,

Copyright © 2023 by authors and Viser Technology Pte. Ltd. 79

 $_{\rm H_0}$ <del>'</del>0仍取值 1.0。

分析公式(1)、(2)、(3)可知,针对一特定的项目 而言,对计算结果引起变化的主要变量是流量系数 m 的取 值。而流量系数 m 的取值与<mark>h<sub>o、</sub>P<sub>1</sub></mark> <del>"1</del>两个比值同时有关。因<br><sub>Hd</sub> 而当计算水位发生细微改变时,相应的流量系数 m 也会发 生改变。由于水位发生改变则需重新计算相应的流量系数, 这将大幅度增加计算工作。传统的做法是,选取一个偏小 的流量系数用于不用水位下的过流能力计算。传统做法较 快捷地解决了过流能力分析,但是由于选取的流量系过于 保守,对整个工程而言造成了较大的浪费,不利于水利工 程项目效益的最大化。

#### 2 Matlab 的程序化实现

#### 2.1 二维双线性插值法原理

我们想得到未知函数 f 在点 P=(x, y) 的值, 假设 我们已知函数 f 在 Q<sub>11</sub>=(x<sub>1</sub>, y<sub>1</sub>)、Q<sub>12</sub>=(x<sub>1</sub>, y<sub>2</sub>), Q<sub>21</sub>=(x<sub>2</sub>,  $y_1$ )以及  $Q_{22} = (x_2, y_2)$ 四个点的值。首先在 x 方向进行 线性插值,然后再在 y 方向上进行线性插值, 最终得到双 线性插值的结果。具体分析过程如下:

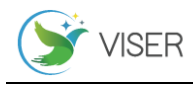

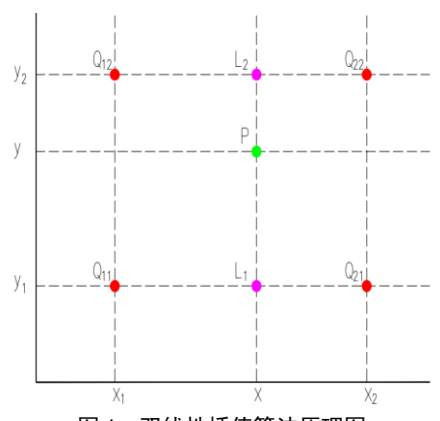

图 1 双线性插值算法原理图

x 方向上线性插值:

$$
f(L_1) = f(x, y_1) \approx \frac{x_2 - x}{x_2 - x_1} f(Q_{11}) + \frac{x - x_1}{x_2 - x_1} f(Q_{21})
$$

$$
f(L_2) = f(x, y_2) \approx \frac{x_2 - x}{x_2 - x_1} f(Q_{12}) + \frac{x - x_1}{x_2 - x_1} f(Q_{22})
$$

y 方向上线性插值:

$$
f(P) = f(x, y) \approx \frac{y_2 - y}{y_2 - y_1} f(L_1) + \frac{y - y_1}{y_2 - y_1} f(L_2)
$$

将上式整理得:

$$
f(x, y) \approx \frac{f(Q_{11})}{(x_2 - x_1)((y_2 - y_1)}(x_2 - x)((y_2 - y) + \frac{f(Q_{21})}{(x_2 - x_1)((y_2 - y_1)}(x - x_1)((y_2 - y) + \frac{f(Q_{12})}{(x_2 - x_1)((y_2 - y_1)}(x_2 - x)(y - y_1) + \frac{f(Q_{22})}{(x_2 - x_1)((y_2 - y_1)}(x - x_1)(y - y_1)
$$

## 2.2 二维双线性插值法 Matlab 程序化的实现

根据二维双线性插值原理推导出的求解公式较为冗 长,工程实践中不便于数据分析求解。本文利用 Matlab 的 interp2 函数模块实现二维线性插值计算。

 $\Box$  维插值函数 interp2, 其基本格式为  $CZ(C_X, \bar{C})$  $Cy$ )=interp2(X, Y, Z, Cx, Cy, 'method'); 其中 X 和 Y 可以看作是横纵坐标,且 X 和 Y 的值必须是单调递增的。 Z 值是相应(Xi,Yi)坐标处的函数值。(Cx,Cy)是待求 插值点的坐标,CZ 是对应插值点的函数值。表示为可选 参数, interp2 函数的 method 有 4 个值可以任选一个。其 中'nearest'表示采用最近邻点插值;'linear'表示采用线 性插值,当采用线性插值法时可以进行缺省处理;'spline' 表示采用三次样条插值;'cubic'表示采用三次插值。

将实用堰流量系数值分块,采用矩阵进行存储。具体 保存方式为: X=[0.2 0.4 0.6 1.0 1.33]; Y=[0.4 0.5 0.6 0.7 0.8 0.9 1.0 1.1 1.2 1.3] Z=[0.425 0.430

0.431 0.433 0.436;0.438 0.442 0.445 0.448 0.451; 0.450 0.455 0.458 0.460 0.464; …… ]。当插值求解(0.42, 1.13)处的值时,利用主函数 CZ(.42,1.13)=interp2(X, Y,Z,0.42,1.13,'linear'),即可求得 CZ(.42, 1.13)= $0.4927$ .

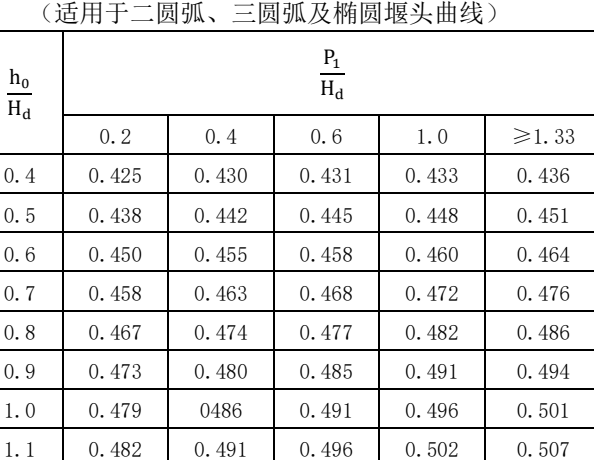

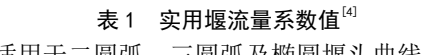

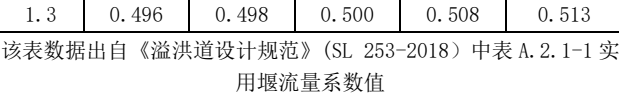

1.2 0.485 0.495 0.499 0.506 0.510

# 3 实例分析

# 3.1 实例计算

本文以位于重庆市石柱县洗新乡保合村,以村镇供水 和农业灌溉为主的小型水库保合水库为分析实例。堡合水 库推荐坝址为狮子沟与过河溪汇合口下游 140m 处, 根据 坝址处地形地质条件、枢纽布置、施工组织设计、工程量 及投资等多方面进行综合比较,选定坝型为埋石混凝土重 力坝,最大坝高 43.00m,坝顶长度 117m;溢洪道布置在 4#坝段,为无闸表孔自由溢流,设 3 个溢流孔,单孔净宽 6m, 采用 WES 溢流堰堰型, 堰顶高程 1147.00m, 消能方 式为底流消能。溢洪道断面型式见图 2、图 3。

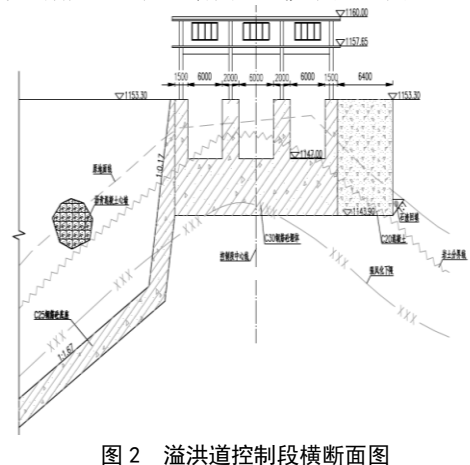

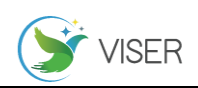

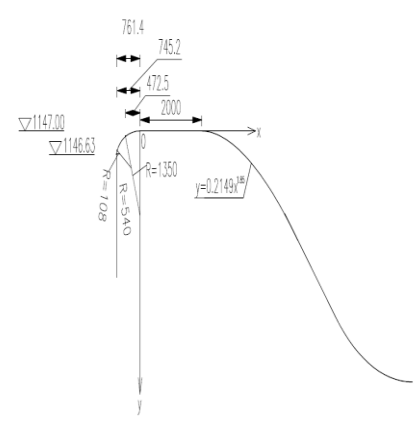

#### 图 3 WES 堰面曲线详图

调洪计算方法采用静库容调洪法。根据前述水库正常 蓄水位、设计洪水过程线、库容曲线、泄流曲线等基本资 料从水库正常蓄水位起调,其调洪结果见表 2。

|            | ~~~<br>△  最大下泄量  <br> 调洪水位 (m) <sup> </sup> ' |           |         |                |  |
|------------|-----------------------------------------------|-----------|---------|----------------|--|
| 频率         | 洪峰流量                                          |           |         | 相应库容(万         |  |
|            | $(m^3/s)$                                     | $(m^3/s)$ |         | m <sup>3</sup> |  |
| p=3.3%(设计) | 123                                           | 114       | 1149.10 | 138            |  |
| p=0.5%(校核) | 184                                           | 172       | 1149.73 | 147            |  |

主 2 俣人业庄洪业调共成果主

3.2 泄洪能力曲线

堡合水库推荐采用埋石混凝土重力坝,溢流坝段采用 开敞式 WES 实用堰泄洪, 溢洪道总净宽 18m (3\*6m); 水 库正常蓄水位 1147.0m。堡合水库溢流坝过流能力曲线见 表 3。

| 水位 (m)  | 流量 (m <sup>3</sup> / s) | 增减幅度           |          |
|---------|-------------------------|----------------|----------|
|         | 传统分析结果                  | 基于 matlab 分析结果 |          |
| 1147.00 | $\Omega$                | 0              | 0.00%    |
| 1147.40 | 8.72                    | 8.72           | 0.00%    |
| 1147.80 | 24.45                   | 24.51          | $+0.23%$ |
| 1148.20 | 46.01                   | 46.22          | $+0.46%$ |
| 1148.60 | 73.92                   | 74.60          | $+0.93%$ |
| 1149.00 | 104.97                  | 106.67         | $+1.62%$ |
| 1149.40 | 141.23                  | 147.77         | $+4.63%$ |
| 1149.80 | 178.96                  | 192.22         | $+7.41%$ |
| 1150.20 | 218.02                  | 239.22         | $+9.72%$ |

表 3 堡合水库溢流坝过流能力曲线表

# 3.3 结果分析

从上述结果分析可以看出,基于 Matlab 编程的算法 所得到的溢洪道过流能力与传统算法有一定的差异性。水 利工程计算中传统算法的流量系数一般取固定值,存在主 观的偏差。而采用基于 matlab 的算法,可动态计算出各 水位下的流量系数值,一方面消除了主观因素造成的误差, 另一方面提高了结果的计算精度,在相同条件下,基于 matlab 的算法得到的分析结果表明溢流堰过流能力得到

了显著提高。因此基于 matlab 计算得出的过流能力结果 是可以应用于工程实践中的。[5-7]

# 4 溢洪道工程处理措施

(1)加固溢洪道结构:对溢洪道的结构进行强化和 加固,包括增加钢筋混凝土的厚度、加设加固板或钢梁等, 以提高其承载能力和抗震性能。

(2)设置溢洪道闸门:根据实际需要,在溢洪道中 安装闸门,以便控制洪水流量和调节水库水位。闸门的安 装能够提高对洪水的调控能力,减轻对坝体的压力。

(3)防冲刷设计:溢洪道出口处的水流冲击会导致 坝体的冲刷和破坏。为防止冲刷,可以设置护坡、铺设防 冲刷材料等,以增强溢洪道出口部分的稳定性。

## 4.1 输水洞工程处理措施

(1)加固输水洞结构:对输水洞的结构进行加固, 以提高其承载能力和抗震性能。加固措施可以包括增加钢 筋混凝土的厚度、加设钢梁或钢板等,以增强输水洞的结 构稳定性。

(2)防渗设计:输水洞的防渗处理至关重要,以确 保输水洞的密封性。防渗措施可以包括选用防水材料、施 加涂层或衬砌防渗层等,以防止水流渗漏和洞壁侵蚀。

(3)冲刷防护措施:输水洞出口的水流冲击可能导 致冲刷和侵蚀。为了保护输水洞出口,可以采取护坡、加 设防冲刷结构等措施,以减轻冲刷的影响并保持输水洞的 稳定性。[8]

## 4.2 坝坡设计

(1)考虑地质条件:坝坡设计需要综合考虑大坝所 在地区的地质条件,包括土质类型、地层结构、地下水位 等。通过地质勘察和分析,确定坝体的稳定性参数,以确 保坝坡的稳定性。

(2)确定坡度和坡面处理:根据地质条件和工程要 求,确定适宜的坝坡坡度。常见的坝坡坡度包括水平坡、 缓坡和陡坡。此外,还需考虑坝坡的表面处理,如草皮覆 盖、混凝土护坡或土工合成材料的使用,以提高坝坡的防 冲刷和抗侵蚀能力。[9]

(3)边坡稳定分析:进行坝坡设计时,需要进行边 坡稳定性分析,以评估坝坡的稳定性。通过计算边坡的安 全系数,确定坝坡的稳定性状况,并根据需要采取相应的 加固措施。

#### 4.3 防渗设计

(1)渗透性参数确定:通过实验室试验或现场测试, 确定坝体材料的渗透性参数,如渗透系数、渗透能力和水 头损失系数等。这些参数是进行防渗设计的基础。

(2)防渗材料选择:根据渗透性参数和设计要求, 选择适合的防渗材料。常用的防渗材料包括聚合物材料、 混凝土、沥青等,可根据具体情况进行选择。

(3)防渗结构设计:根据水库的渗透性要求,设计

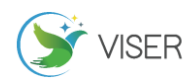

相应的防渗结构。常见的防渗结构包括防渗墙、渗漏控制 帷幕和防渗层等。这些结构的设计需要综合考虑渗透性参 数、工程条件和施工技术等因素。[10]

## 5 结语

基于 matlab 双线性插值算法比传统的分析结果更加 精确,并且可以程序化应用。

基于 matlab 的双线性插值算法能取得比较合理的结 果,可用于工程实践中。

基于 matlab 编程, 双线性插值算法能在极短时间里 分析得到准确的计算结果,当应用于工程实践中时,可大 幅度节约工作时间,提高设计人员工作效率。

## [参考文献]

[1]贺懋茂.WES 型复合堰过流特性研究与工程应用[D]. 河南:华北水利水电大学,2013.

[2]任西平,李欢,刘善均.从多角度对 WES 实用堰泄洪能 力的深入分析[J].四川水力发电,2009(6):94-97.

[3]向万里,安美清.《MATLAB 程序设计》[M].北京:化学

工业出版社,2017.

[4]《溢洪道设计规范》[S].北京:中国水利水电出版 社,2018.

[5]姜英芳.交汇式溢洪道模型试验研究和数值模拟[D]. 河南:郑州大学,2010.

[6]肖对勇.黑石罗水库溢洪道水力计算分析研究[J].水 利技术监督,2021(11):97-102.

[7]李熙.百色市那坡水库溢洪道设计及其三维流场数值 模拟研究[J].中国水能及电气化,2021(7):45-48.

[8]黄华.某水库溢洪道过流能力的研究[D].湖北:湖北工 业大学,2016.

[9]刘玲玲,腾英超.丽江古城区金足水库溢洪道水力设计 [J].云南水力发电,2021(1):108-112.

[10]傅长锋,季保群,韩李明,等.洋河水库溢洪道水工模 型试验研究[J].水科学与工程技术,2020(2):35-38.

作者简介:李荣(1990.9—),男,民族:汉,学历:硕 士研究生,职位:工程师,研究方向:水利水电。